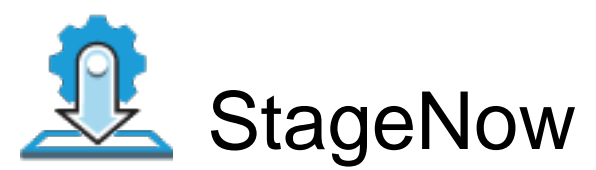

**Barcode Type:** PDF417

**Minimum Compatible MX Version:** 4.3

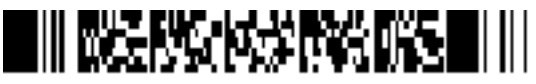

ByPass GMS Setup Wizard : Scan the barcode at the Android Welcome Screen to bypass the GMS Android Setup Wizard and begin staging with StageNow (see \*NOTE below)

**Administrator Instructions:** wlan info 4hrs collection with signal strength and all other metrics

Scan Barcodes with StageNow Client:

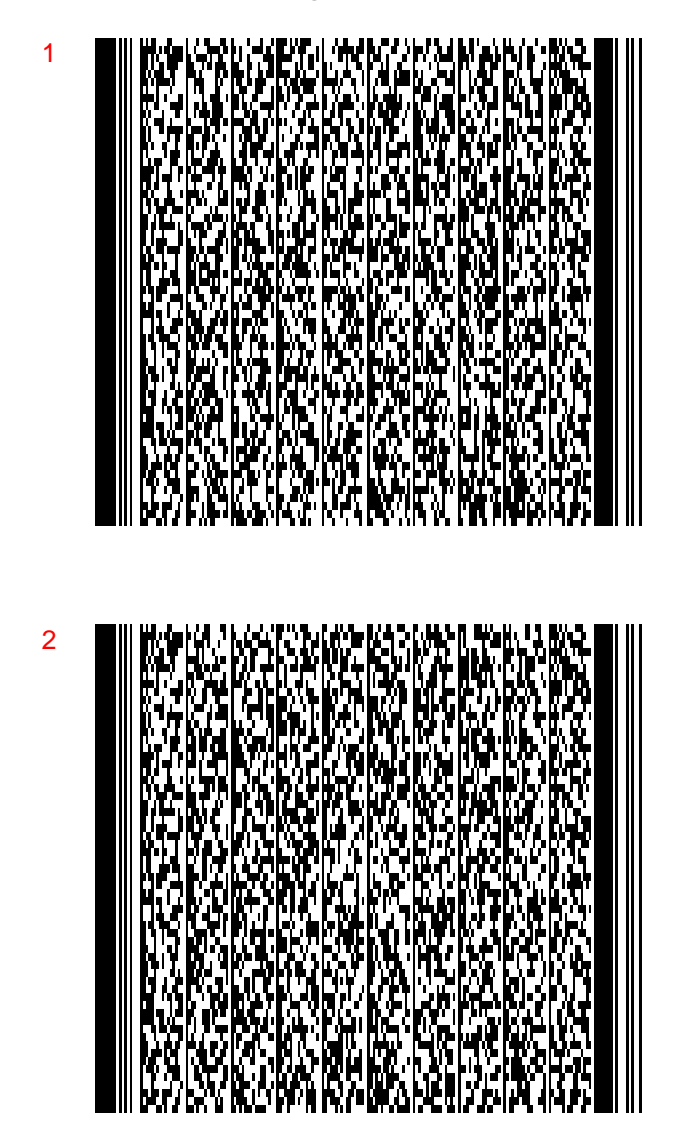

NOTE: By scanning the Setup Wizard Bypass barcode, you confirm that you have read and agree to the terms and conditions of our restricted asset end user license agreement (EULA) which can be found at:

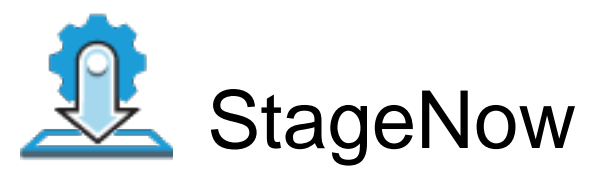

**Barcode Type:** PDF417

**Minimum Compatible MX Version:** 4.3

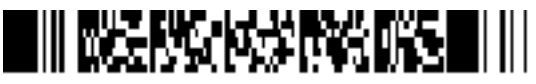

ByPass GMS Setup Wizard : Scan the barcode at the Android Welcome Screen to bypass the GMS Android Setup Wizard and begin staging with StageNow (see \*NOTE below)

**Administrator Instructions:** wlan info 4hrs collection with signal strength and all other metrics

Scan Barcodes with StageNow Client:

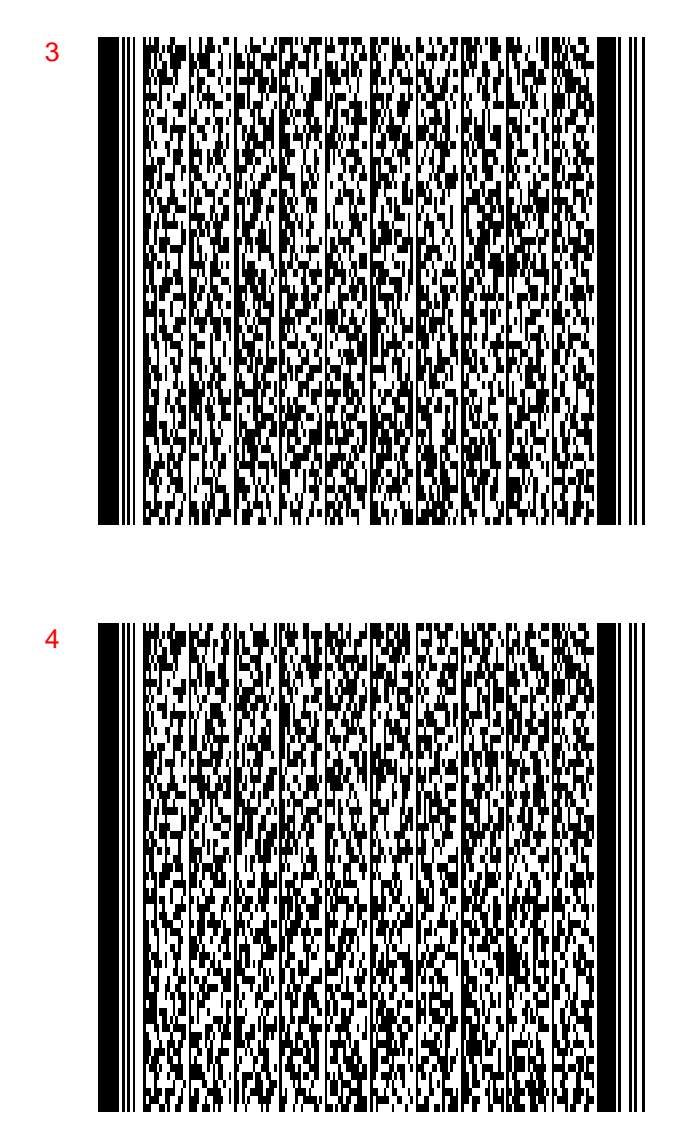

NOTE: By scanning the Setup Wizard Bypass barcode, you confirm that you have read and agree to the terms and conditions of our restricted asset end user license agreement (EULA) which can be found at:

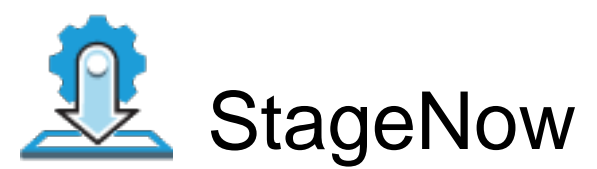

**Barcode Type:** PDF417

**Minimum Compatible MX Version:** 4.3

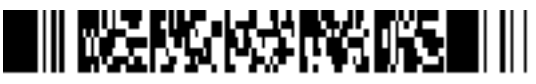

ByPass GMS Setup Wizard : Scan the barcode at the Android Welcome Screen to bypass the GMS Android Setup Wizard and begin staging with StageNow (see \*NOTE below)

**Administrator Instructions:** wlan info 4hrs collection with signal strength and all other metrics

Scan Barcodes with StageNow Client:

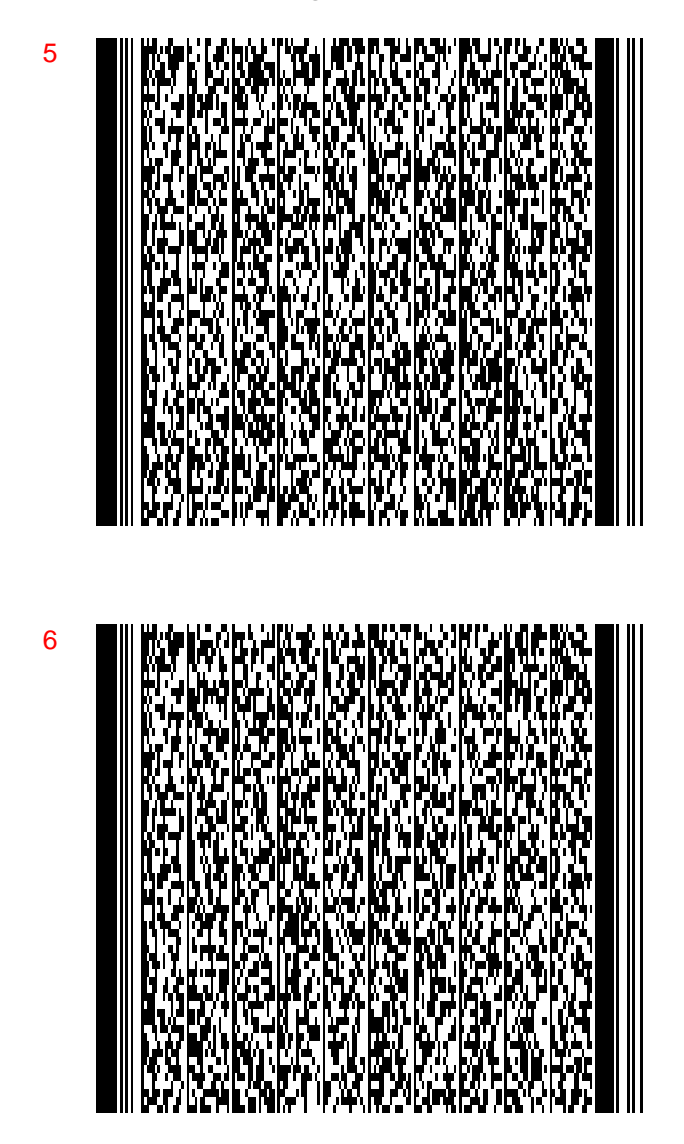

NOTE: By scanning the Setup Wizard Bypass barcode, you confirm that you have read and agree to the terms and conditions of our restricted asset end user license agreement (EULA) which can be found at:

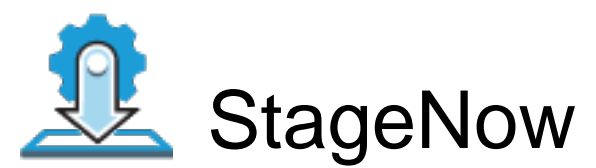

**Barcode Type:** PDF417

**Minimum Compatible MX Version:** 4.3

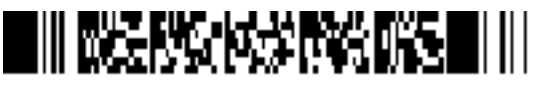

ByPass GMS Setup Wizard : Scan the barcode at the Android Welcome Screen to bypass the GMS Android Setup Wizard and begin staging with StageNow (see \*NOTE below)

**Administrator Instructions:** wlan info 4hrs collection with signal strength and all other metrics

Scan Barcodes with StageNow Client:

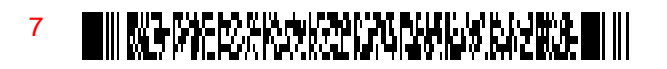